"Согласовано"

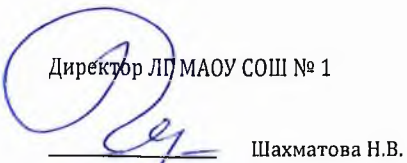

Пеликан"  $\frac{M_{2MCH} - M_{2MCH} + M_{2MCH} + M_{2MCH} + M_{2MCH} + M_{2MCH} + M_{2MCH} + M_{2MCH} + M_{2MCH} + M_{2MCH} + M_{2MCH} + M_{2MCH} + M_{2MCH} + M_{2MCH} + M_{2MCH} + M_{2MCH} + M_{2MCH}$ 7 Мацкевич A.A.

МЕНЮ на 14.12.2023 ЛГ МАОУ СОШ №1

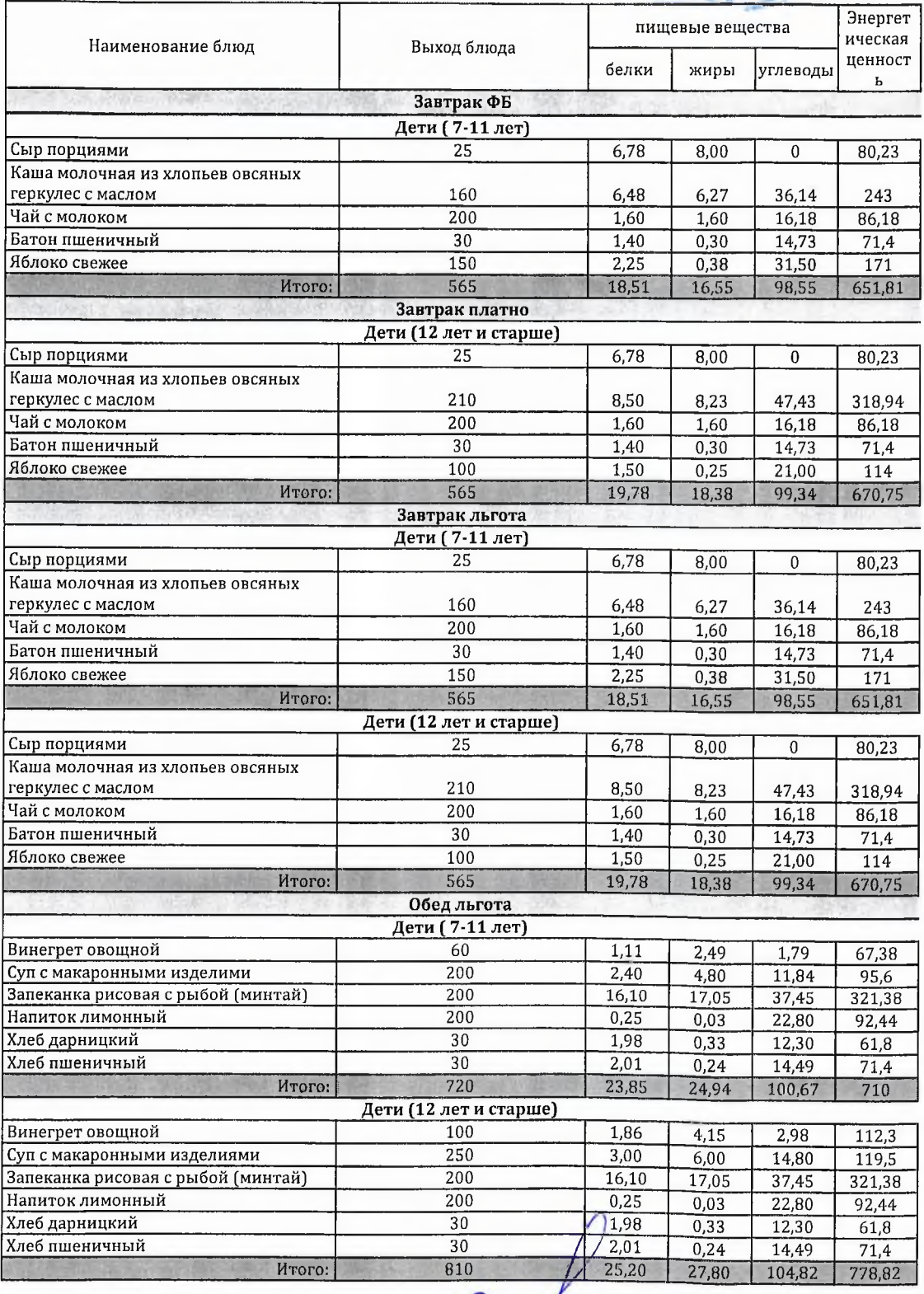

Технолог

Шаньшерова Инга Геннадьевна

Джамалова Татьяна Николаевна

"Согласовано"

Директор ЛГ МАОУ СОШ № 1 Шахматова Н.В.

Ханты-Мамтутверждаю": - этверждаю<br>Заместитель тенерального директора<br>ООО "Комбинат школяного ругания Иеликан" Мацкевич

**JRAITIÚ** 

МЕНЮ на 14.12.2023 ЛГ МАОУ СОШ №1

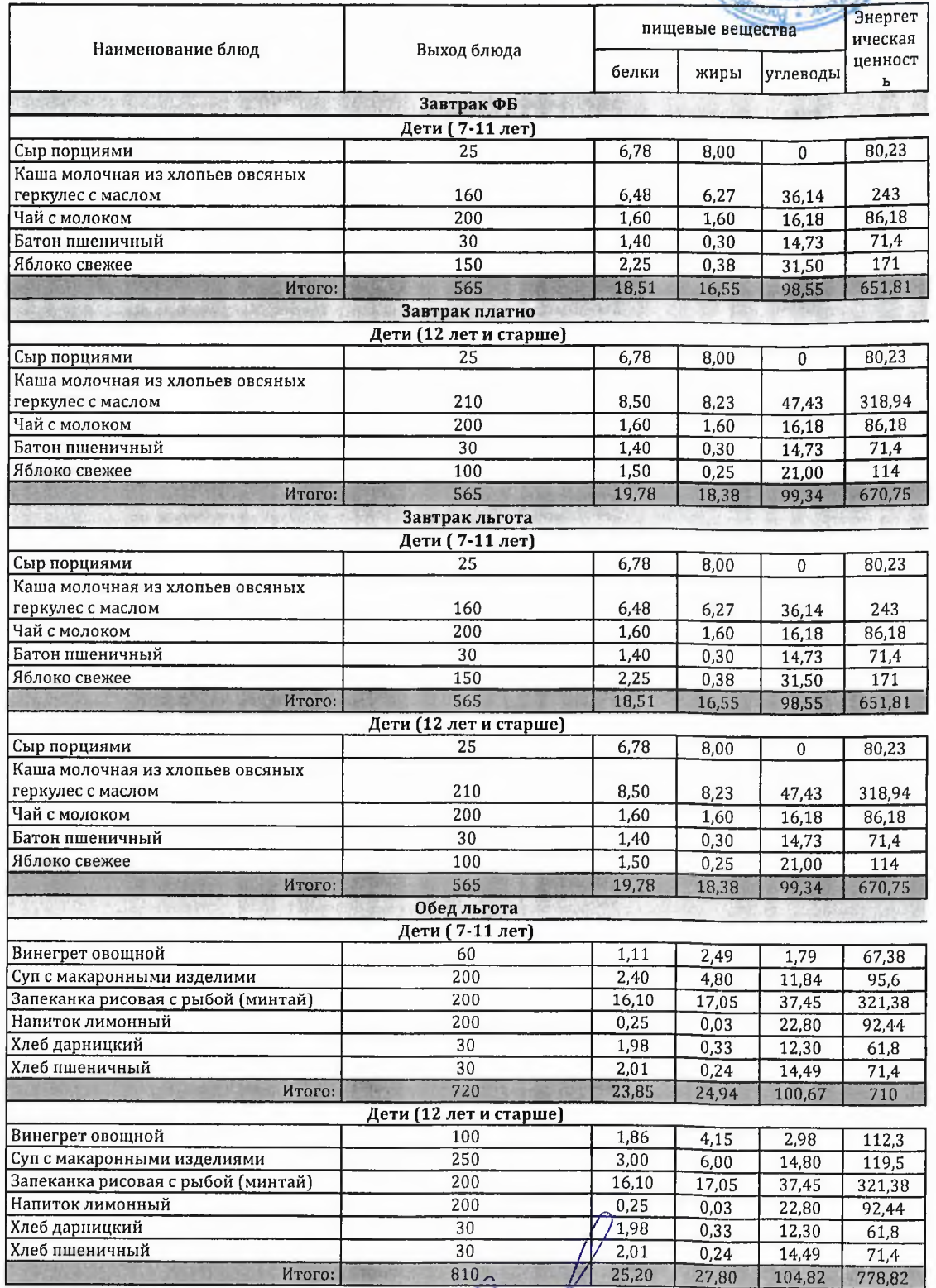

Технолог

Шаньшерова Инга Геннадьевна

Джамалова Татьяна Николаевна

## ООО "Комбинат школьного питания Пеликан"

"Согласовано"

Директор ЛГ) МАОУ СОШ № 1 Шахматова Н.В.

 $\begin{minipage}{.45\textwidth} \begin{tabular}{l} \multicolumn{2}{l}{{\bf \textbf{S}}}_{\text{A}} & \multicolumn{2}{l}{\bf \textbf{S}}_{\text{B}} & \multicolumn{2}{l}{\bf \textbf{S}}\\ \multicolumn{2}{l}{\bf \textbf{S}} & \multicolumn{2}{l}{\bf \textbf{S}} & \multicolumn{2}{l}{\bf \textbf{S}} & \multicolumn{2}{l}{\bf \textbf{S}} & \multicolumn{2}{l}{\bf \textbf{S}}\\ \multicolumn{2}{l}{\bf \textbf{S}} & \multicolumn{2}{l}{\bf \textbf{S}} & \multicolumn$ 

Мацкевич А.А.

**МЕНЮ** на 14.12.2023 ЛГ МАОУ СОШ №1

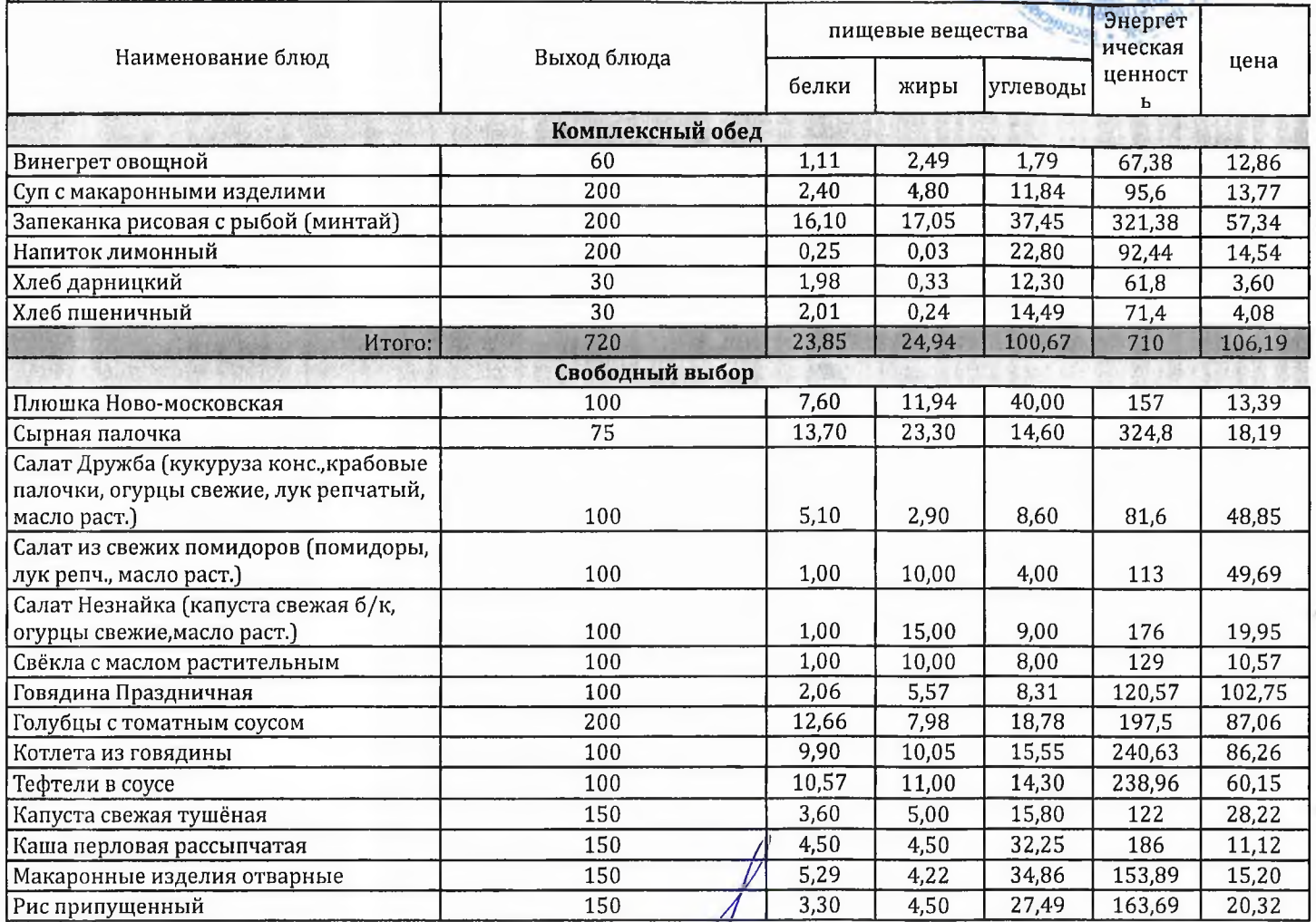

Технолог

Шаньшерова Инга Геннадьевна

Джамалова Татьяна Николаевна

## 000 "Комбинат школьного питания Пеликан"

"Согласовано"

Дирекубр-ЛГ МАОУ СОШ № 1

Шахматова Н.В.

- Мацкевич А.А.

## **МЕНЮ**

на 14.12.2023 ЛГ МАОУ СОШ №1

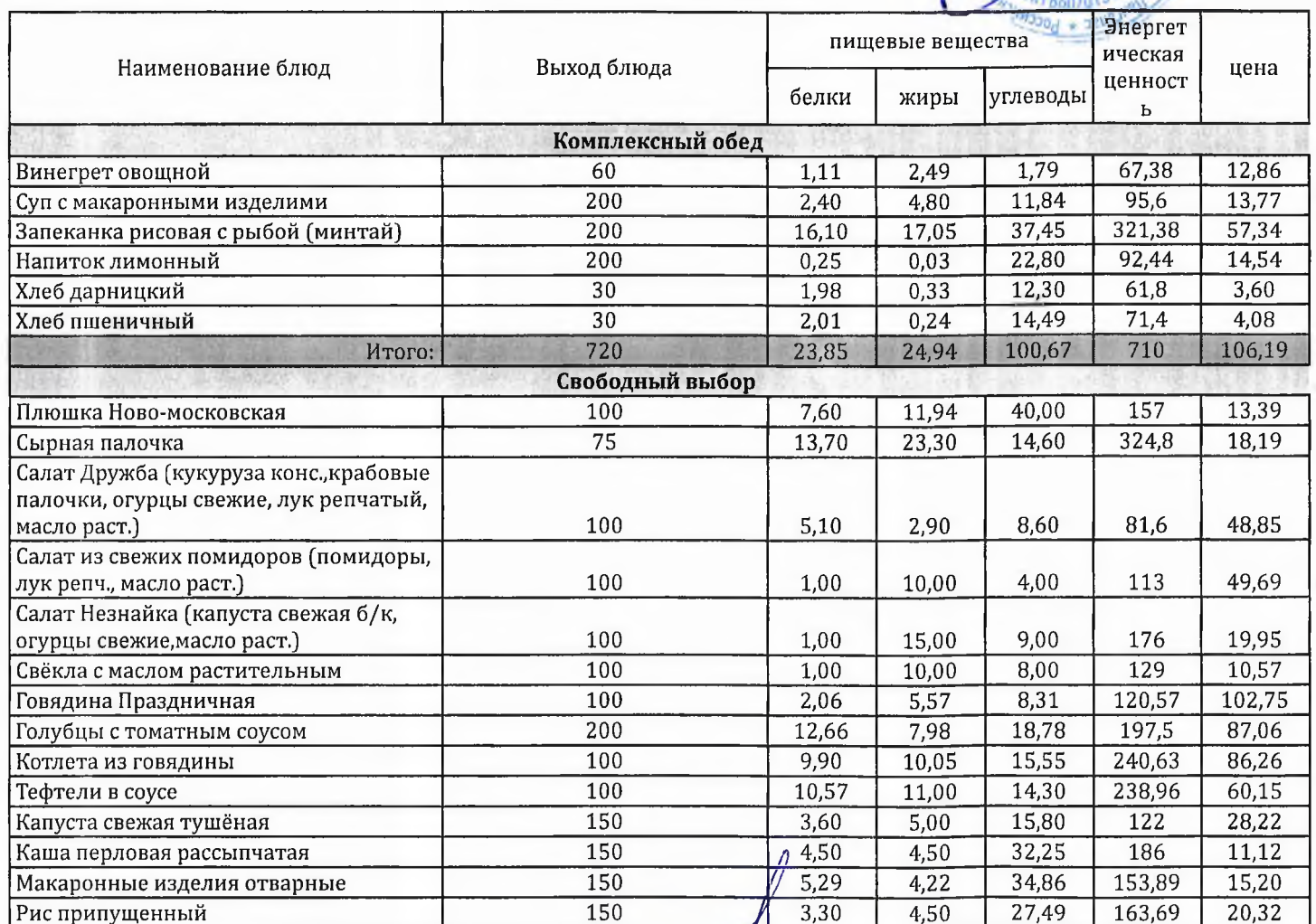

Технолог

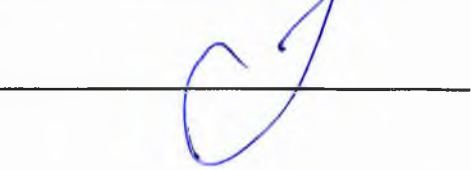

Шаньшерова Инга Геннадьевна

Джамалова Татьяна .<br>Николаевна

000 "Комбинат школьного питания Пеликан"

"Согласовано"

Директор ЛГ МАОУ СОШ № 1 Шахматова Н.В.

"Утверждаю": Заместитель генерального директора<br>ООО "Комбинат школьного питания Пеликан'

ś

12Wel-Мансы 18861700880

мацкевич A.A.

МЕНЮ на 13.12.2023 ЛГ МАОУ СОШ №1

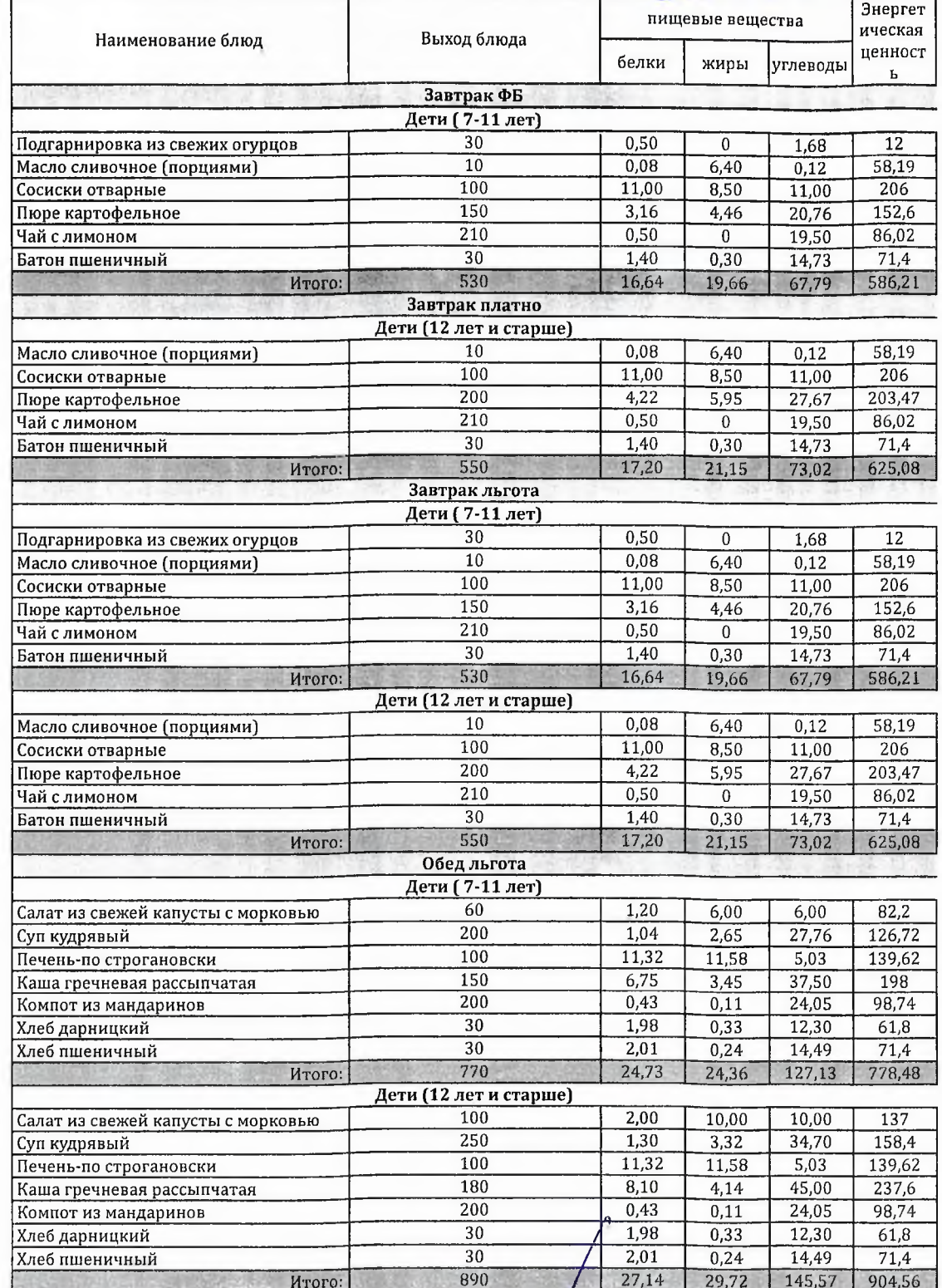

Технолог

Шаньшерова Инга<br>Геннадьевна

Джамалова<br>Татьяна Николаевна

## 000 "Комбинат школьного питания Пеликан"

"Согласовано"

Директор ЛГ МАОУ СОШ № 1

 $\begin{array}{lll} \textbf{H} & \textbf{H} & \textbf{H} & \textbf{H} \\ \textbf{H} & \textbf{H} & \textbf{H} & \textbf{H} \\ \textbf{H} & \textbf{H} & \textbf{H} & \textbf{H} \\ \textbf{H} & \textbf{H} & \textbf{H} & \textbf{H} \\ \textbf{H} & \textbf{H} & \textbf{H} & \textbf{H} & \textbf{H} \\ \textbf{H} & \textbf{H} & \textbf{H} & \textbf{H} & \textbf{H} \\ \textbf{H} & \textbf{H} & \textbf{H} & \textbf{H} & \$ 

Мацкевич А.А.

Шахматова Н.В.

МЕНЮ

на 13.12.2023 ЛГ МАОУ СОШ №1

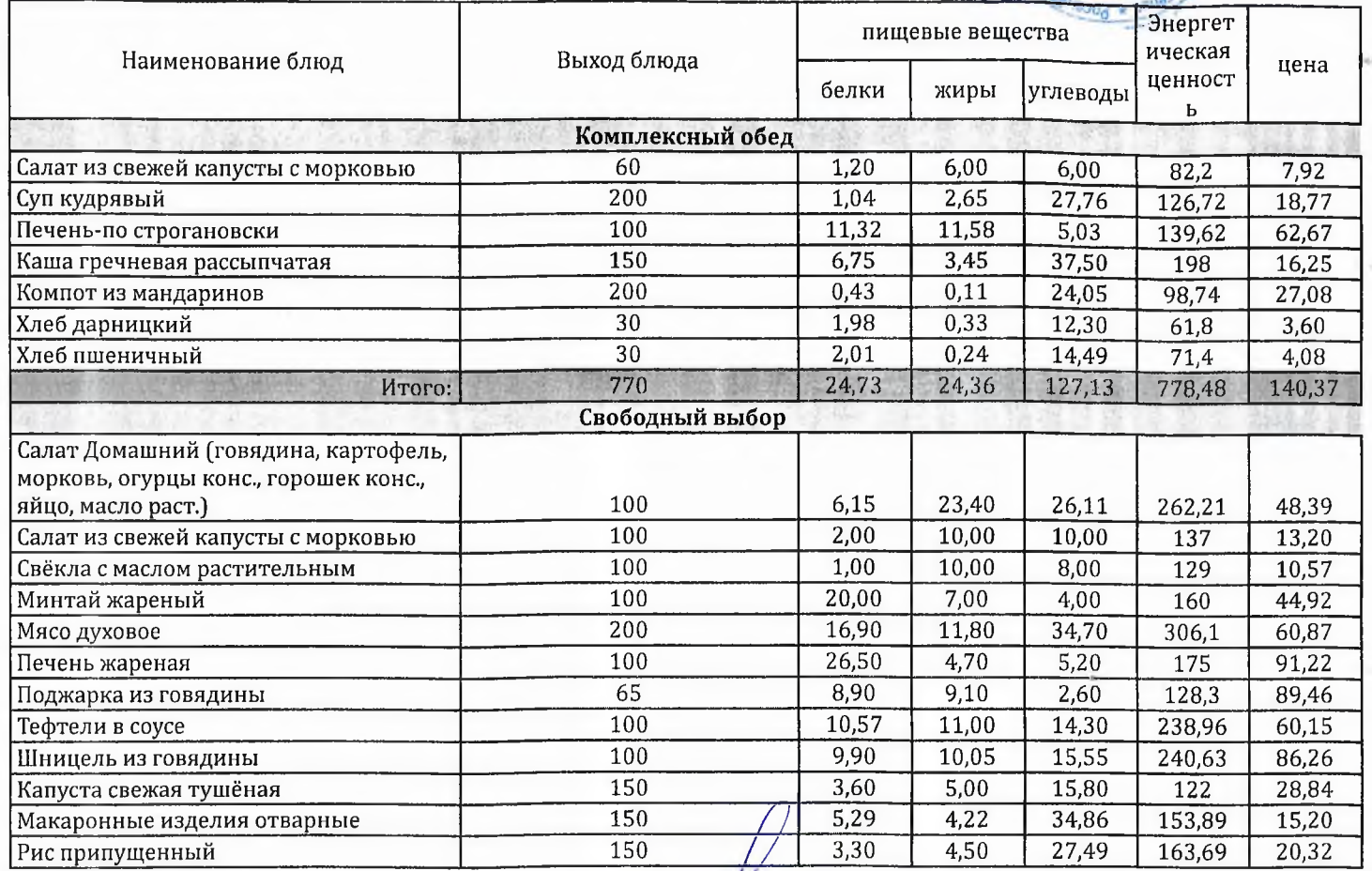

Технолог

Шаньшерова Инга<br>Геннадьевна

Джамалова Татьяна . .<br>Николаевна